## SAP ABAP table SMOI\_WS\_ICTCACHE\_SERVER {Active server with ICT Cache enabled}

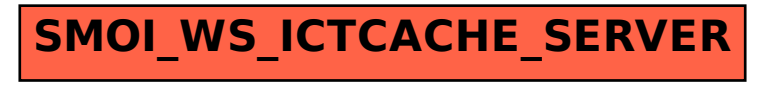